# Vector Tiles from OpenStreetMap

FOSSGIS 2016

### About us and OSM2VectorTiles

- Lukas Martinelli and Manuel Roth
- Computer Science Students at Hochschule Rapperswil, Switzerland
- Make OpenStreetMap more accessible to developers
- Allow every developer to create a basemap

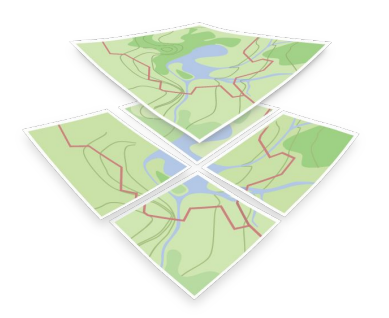

### What are Tiles?

- Raster Map
	- Send one large image for viewport
	- **Tiles:** Send many small square images
- Advantages
	- More performance
	- Caching and pre-computing

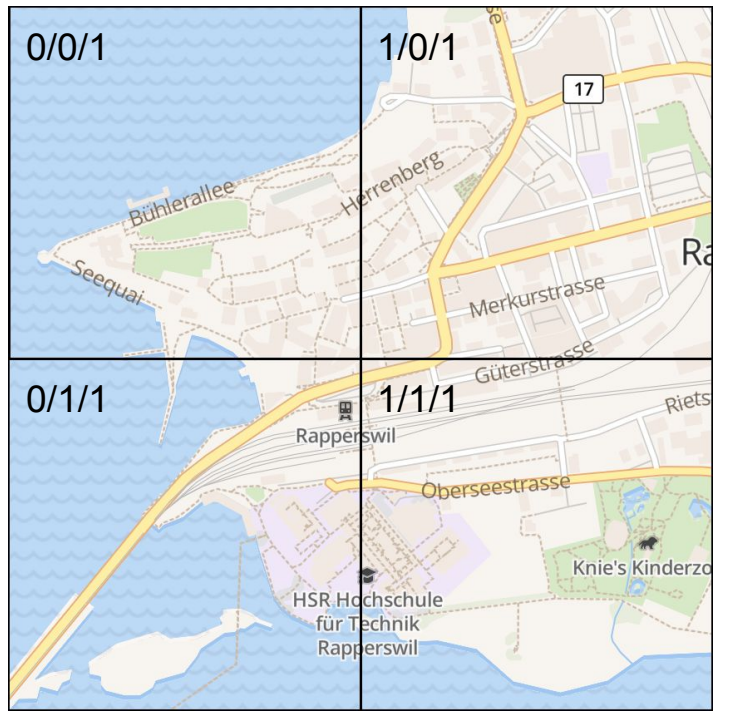

Tiled raster map (XYZ)

<https://www.mapbox.com/help/how-web-maps-work/>

### What are Vector Tiles?

- **Tiles are great!**
- Send vector data
- Style on client
- Cut vector data into tiles

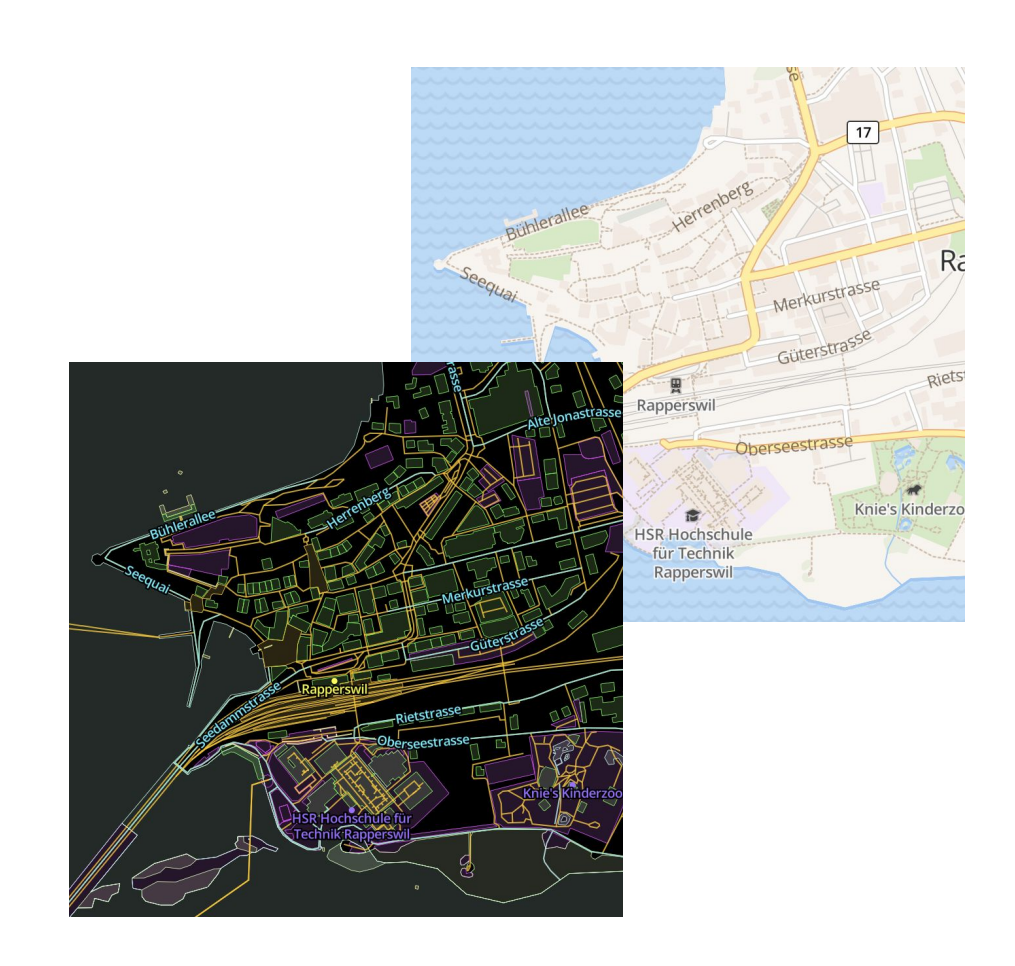

### Advantages of Vector Tiles

- Better user experience
	- Smooth zooming
	- Mobile Apps
- Smaller Size
- Scaling is easier!
- **- Create once, use everywhere!**

### What do I need to create my own map?

- Vector tiles
- Style Definition
	- JSON file created by hand or with Mapbox Studio
- Client Library
	- Mapbox GL JS, Mapbox GL C++
	- OpenLayers

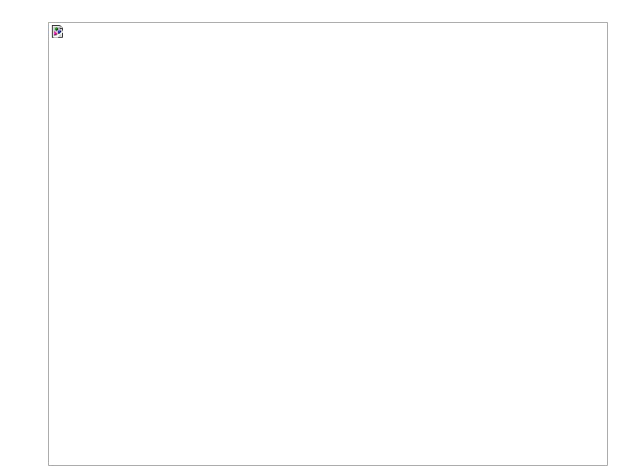

### Where can I get them?

- Mapbox and Mapzen provide vector tile services
	- Free for small to mid-sized developers
	- Proprietary data
	- Require access key
	- Restricted offline possibilities

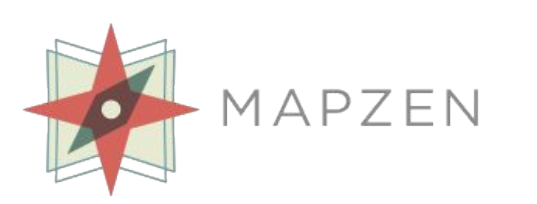

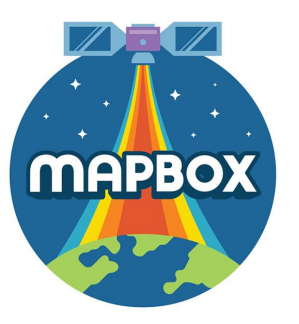

### Why use OSM2VectorTiles?

- Creating your own vector tiles is hard
	- **- We prerendered the entire planet for you!**
- Workflow and vector tiles are Open Source
- Mapbox Vector Tile Specification
	- Mapbox Studio
	- Mapbox GL, Mobile SDKs
- No vendor lock-in
	- Host tiles yourself
	- Offline

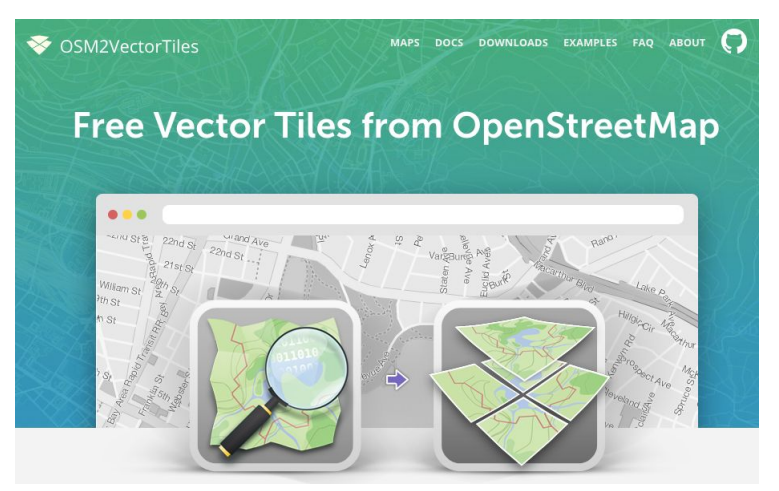

Project website with tutorials, examples and downloads

## **Demo**

### Use Public CDN

- Visit maps section on project website (www.osm2vectortiles.org)
- Choose your favorite style
- Copy HTML code below the map

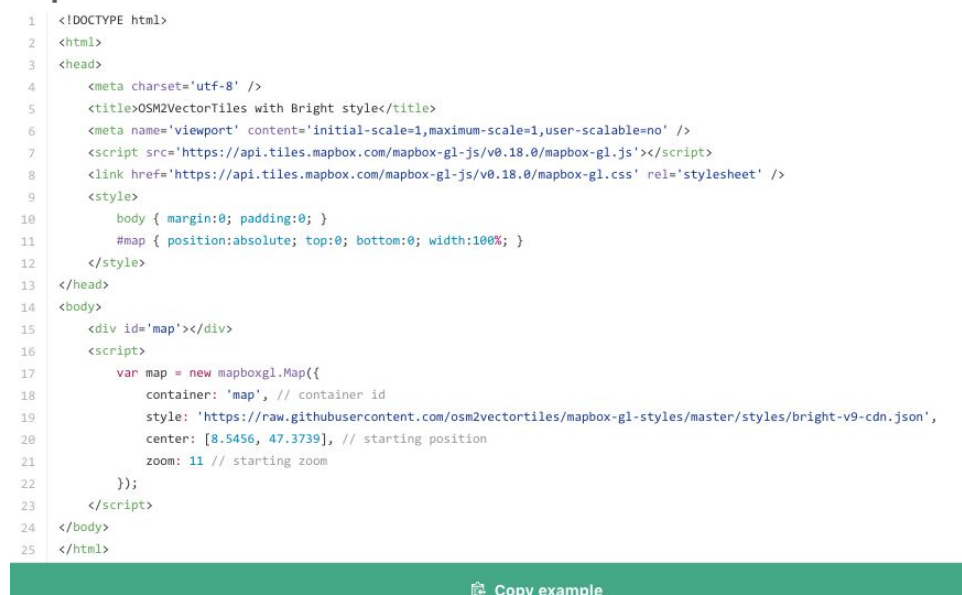

### Serve your own vector tiles

- Download vector tiles
- Install and run a tileserver
- Reference public endpoint in your style

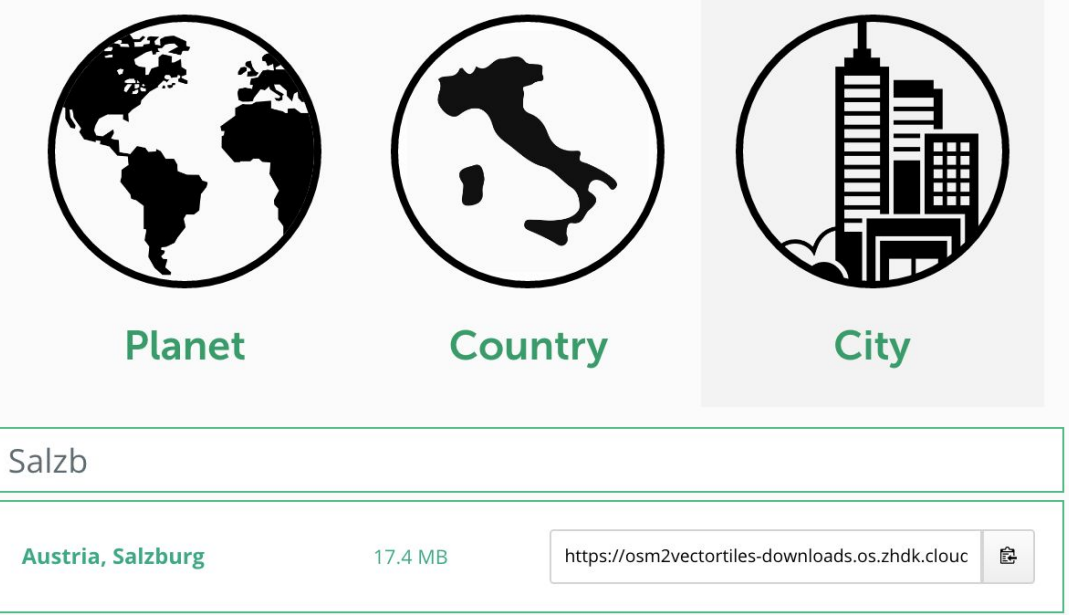

### Create a custom map style

- Design a custom map style with Mapbox Studio
- Download style
- Point style to your self hosted vector tiles

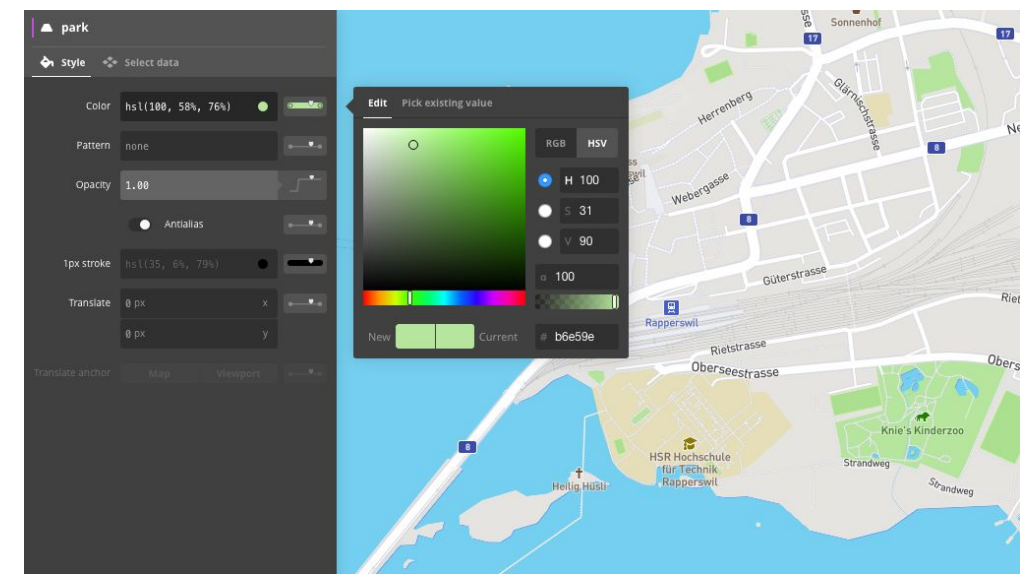

Designing a custom basemap with the help of Mapbox Studio

### Mobile Apps

- Use Mapbox native SDKs
	- iOS, Android, QT
- Offline capable apps

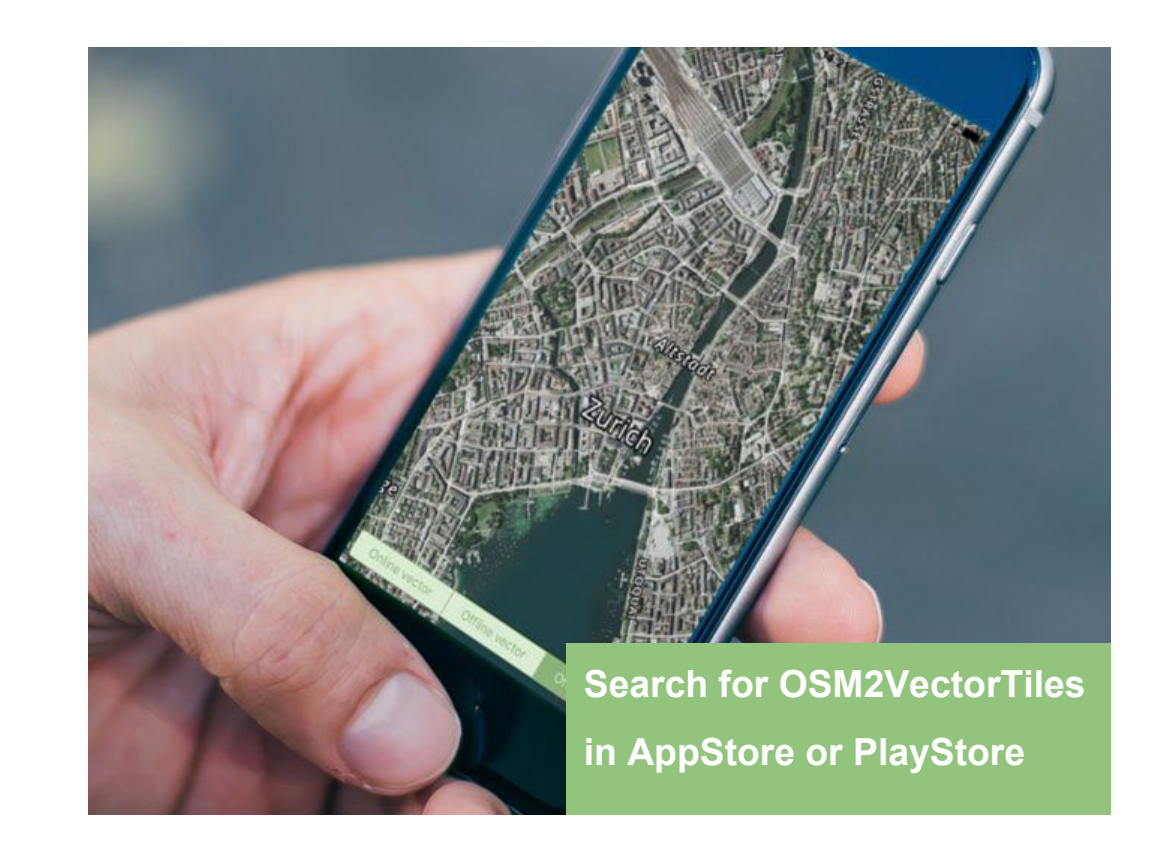

### Summary

- Downloadable vector tiles provided on project website
	- Entire planet  $($   $\sim$  57GB)
	- 693 city and 219 country extracts
- Open workflow to create vector tiles based on OSM
- Vector tiles are up to date with OSM
- Visit the project website for detailed tutorials
- Third version planned

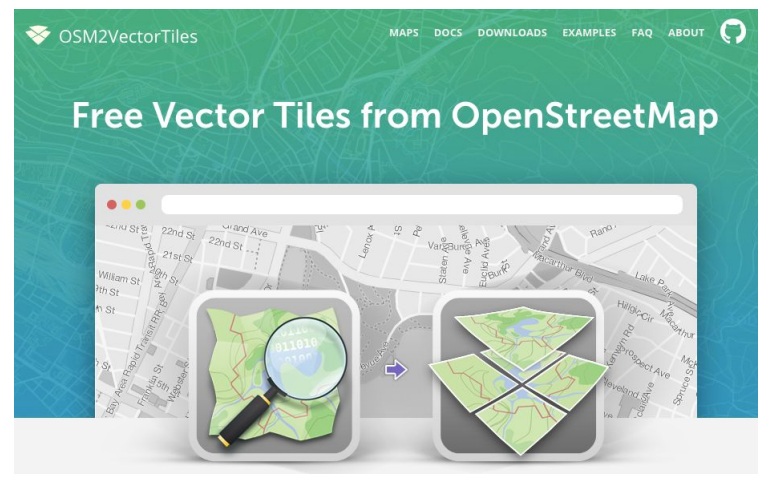

Project Website with tutorials, examples and downloads

#### Thank you for your attention

More information on [www.osm2vectortiles.org](http://www.osm2vectortiles.org)

More in depth talk at 30th of August

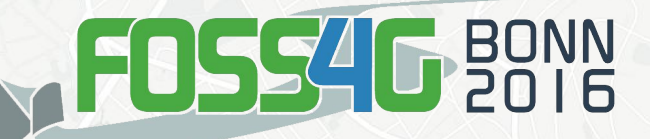